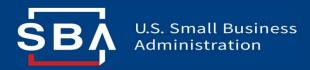

# SBA 7(a) Terms and Conditions

**ETRAN Data Entry Guide** 

#### **Terms and Conditions**

The following pages cover a section-by-section breakdown of the **Terms and Conditions** ("T&C") document (formerly Loan Authorization) and where those data fields are mapped in ETRAN.

ETRAN interface buttons and the document title shown below reflect **Terms and Conditions**.

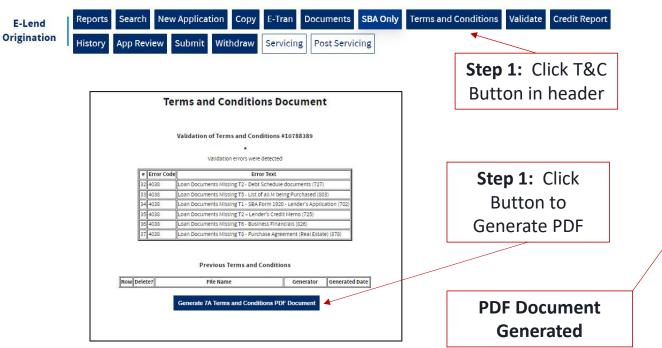

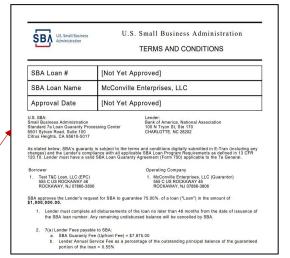

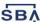

# **Reminders & Tips**

The document button and generation are only available for Lenders from within **ETRAN Origination** for loans with the following statuses:

- Application In Process (IP)
- Awaiting Documents (AD)
- Funded (FD)

A loan with a status of In Review Reviewer 1 (R1) <u>cannot</u> be edited, nor can a T&C be generated.

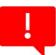

#### Post-Approval Changes / Loan Modifications:

- Any changes made to ETRAN Servicing will not be reflected in the T&C.
- Changes or corrections needed post-approval will follow the normal loan modification process.

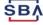

# **General Loan Info & Preamble**

|   | T&C Language                        | ETRAN Category<br>and/or Field Location                                                                                     |
|---|-------------------------------------|----------------------------------------------------------------------------------------------------|
| 1 | SBA loan name                       | DBA name (if applicable) or<br>Operating Company name                                                                       |
| 2 | Lender Office Address               | This information is tied to your Location ID in ETRAN. The PIMS module is where you would update your Org name and address. |
| 3 | Borrower/ Operating<br>Company Info | Borrowers or Guarantors                                                                                                    |
| 4 | Loan Amount                         | Borrowers or Guarantors                                                                                                    |
| 5 | Guaranty Percentage                 | Application Info > SBA Guaranty Percentage                                                                                  |

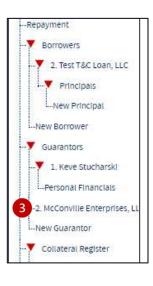

\* SBA Guaranty Percentage

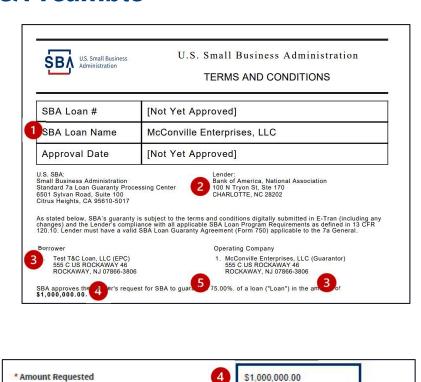

75.00

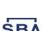

# **SBA Fees**

| • | T&C Language                   | ETRAN Category<br>and/or Field Location |
|---|--------------------------------|-----------------------------------------|
| 1 | SBA Guaranty Fee (Upfront Fee) | Calculated automatically from ETRAN     |
| 2 | Annual Service Fee             | Calculated automatically from ETRAN     |

- 1. Lender must complete all disbursements of the loan no later than 48 months from the date of issuance of the SBA loan number. Any remaining undisbursed balance will be cancelled by SBA.
- 2. 7(a) Lender Fees payable to SBA:
  - a. SBA Guaranty Fee (Upfront Fee) = \$7,875.00
  - b. Lender Annual Service Fee as a percentage of the outstanding principal balance of the guaranteed portion of the loan = 0.55%

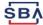

# **Repayment Terms**

|   | T&C Language               | ETRAN Category and/or Field Location           |
|---|----------------------------|------------------------------------------------|
| 0 | Loan Term                  | Application Info > Loan Term                   |
| 2 | Interest Only<br>Period    | Application Info > Number Months Interest Only |
| 3 | Starting Payment<br>Amount | Application Info > Payment Amount              |
| 4 | Frequency of<br>Payment    | Application Info > Paid<br>Every               |

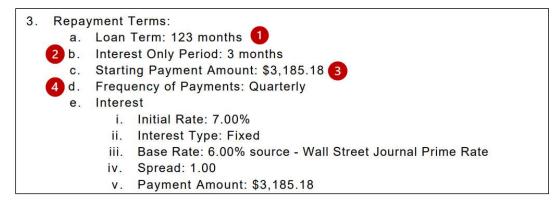

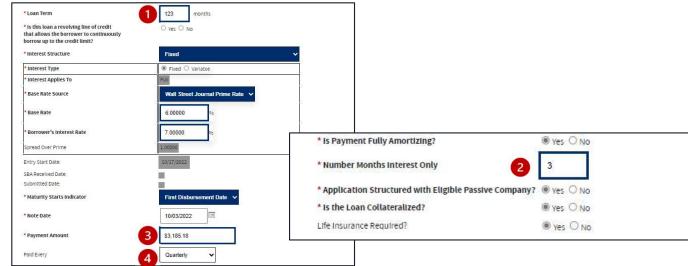

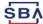

# **Repayment Terms - Interest**

|   | T&C Language  | ETRAN Category<br>and/or Field Location     |
|---|---------------|---------------------------------------------|
| 0 | Initial Rate  | Application Info > Borrower's Interest Rate |
| 2 | Interest Type | Application Info > Interest Type            |
| 3 | Base Rate     | Application Info > Base Rate                |
| 4 | Spread        | Application Info > Spread Over Prime        |

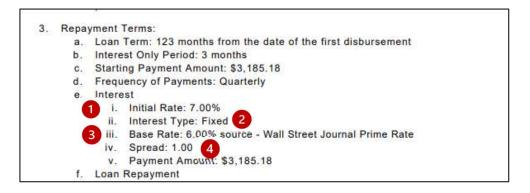

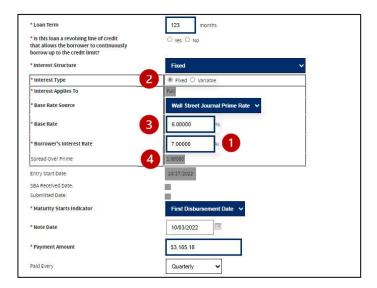

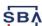

# **Use of Proceeds**

| T&C Language    | ETRAN Category and/or Field Location                                                                       |
|-----------------|----------------------------------------------------------------------------------------------------|
| Use of Proceeds | Use of Proceeds  T&C will populate type, amount, and additional information as entered directly into ETRAN |

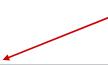

- 4. Use of Proceeds: Lender must ensure that proceeds of loan were used for the following eligible business purposes:
  - a. \$100,000.00 to purchase land located at 2022 NAGGL Drive, Denver, CO
  - \$86,900.00 to construct a building to be located at 4165 NAGGL Lane, Denver, CO Construction financing guaranteed by SBA
  - c. \$50,000.00 to purchase equipment
  - d. \$50,000.00 for working capital

\$286,900.00 is the total amount of proceeds.

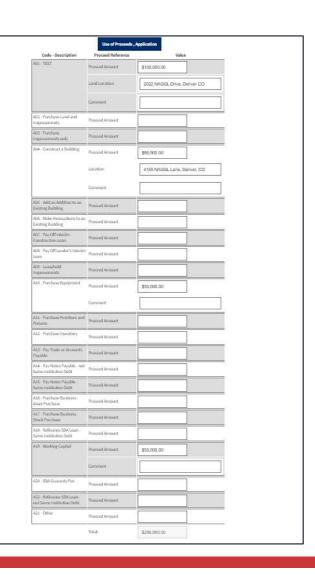

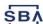

#### **Guarantors**

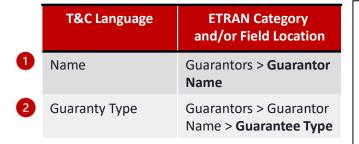

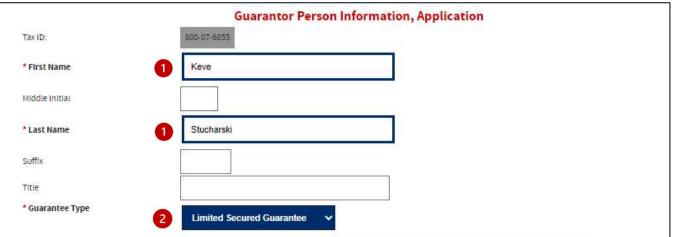

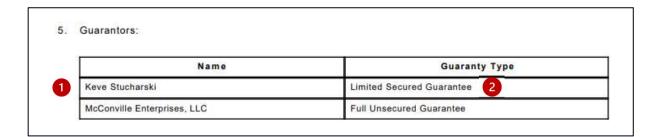

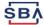

# **Collateral**

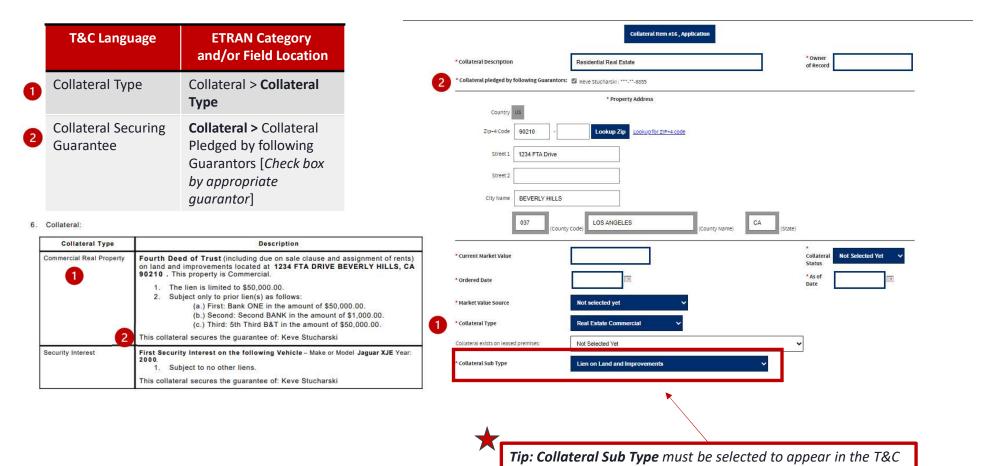

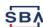

# **Collateral – Prior Liens**

#### 6. Collateral:

| Collateral Type          | Description                                                                                                    |  |  |
|--------------------------|----------------------------------------------------------------------------------------------------|--|--|
| Commercial Real Property | Fourth Deed of Trust (including due on sale clause and assignment of rents) on land and improvements located at 1234 FTA DRIVE BEVERLY HILLS, CA 90210 . This property is Commercial. |  |  |
|                          | 1. The lien is limited to \$50,000.00.                                                                                                    |  |  |
|                          | <ol><li>Subject only to prior lien(s) as follows:</li></ol>                                                                                                    |  |  |
|                          | (a.) First: Bank ONE in the amount of \$50,000.00.                                                                                                    |  |  |
|                          | (b.) Second: Second BANK in the amount of \$1,000.00.  (c.) Third: 5th Third B&T in the amount of \$50,000.00.                                                                        |  |  |
|                          | This collateral secures the guarantee of: Keve Stucharski                                                                                                    |  |  |
| Security Interest        | First Security Interest on the following Vehicle – Make or Model Jaguar XJE Year: 2000.                                                                                               |  |  |
|                          | Subject to no other liens.                                                                                                    |  |  |
|                          | This collateral secures the guarantee of: Keve Stucharski                                                                                                    |  |  |

|   | T&C Language | ETRAN Category and/or Field Location                                    |
|---|--------------|-------------------------------------------------------------------------|
| 0 | Prior Liens  | Collateral > Collateral Type > Lienholder Name, Position, Balance Owing |

|                 | Date             |               |             |              |
|-----------------|------------------|---------------|-------------|--------------|
| Honbolder Home  | Lien<br>Position | Palance Owing | Llen Status | Lien Comment |
| 1 Bank ONE      | 1                | \$50,000.00   | Not Selec ✔ |              |
| 2 Second BANK   | 2                | \$1,000.00    | Not Selec ✔ |              |
| 3 5th Third B&T | 3                | \$50,000.00   | Not Selec ✔ |              |
|                 |                  |               | Not Selec ✔ |              |

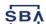